## 新3.5年 マチコミメール グループ追加方法

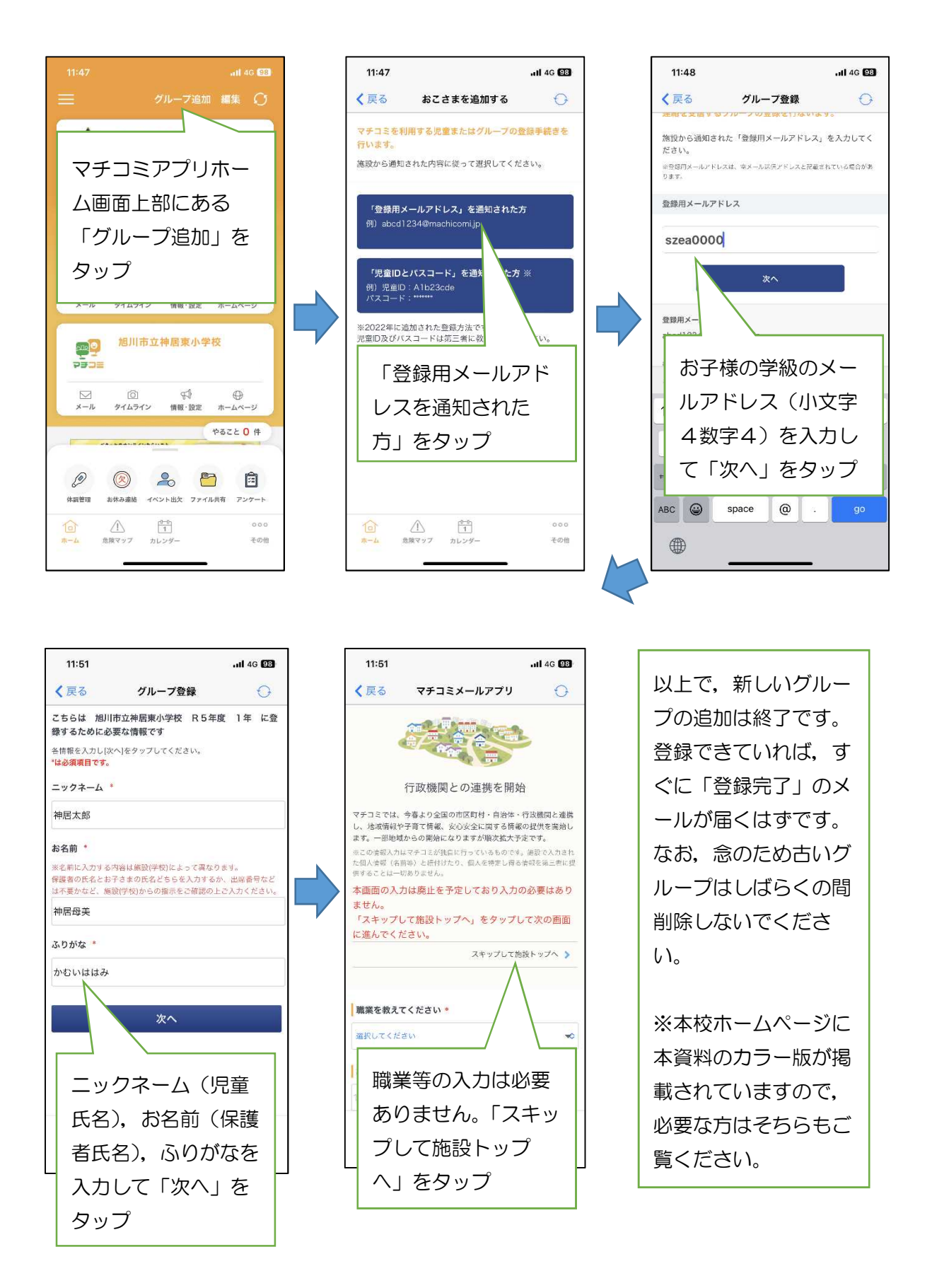